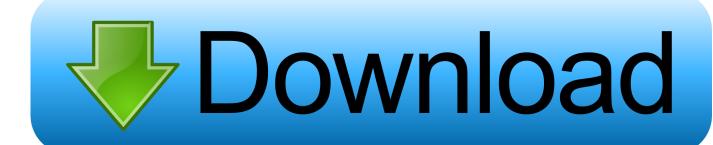

Cannot Delete Advanced Mac Cleaner

**ERROR GETTING IMAGES-1** 

Cannot Delete Advanced Mac Cleaner

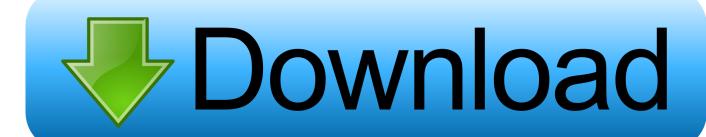

1/3

'I have an app that I can't delete -- it is a program purchased from the App Store.

That's why we've decided to research this app and share with you a cleanup guide to get rid of Advanced Mac Cleaner completely without leaving any traces.. Since 1967, DMG offers its clients personalized engineering support and project management, and has worked closely with the building owner, mechanical engineer, mechanical contractor, architect, and acoustician on the design, selection, delivery, commissioning and training of mechanical equipment.. Delete Advanced Mac Cleaner Pop-upCannot Delete Advanced Mac Cleaner RemoveApp won't delete from Launchpad, how to fix?If you cannot remove Advanced Mac Cleaner using the typical way as you would uninstall any program, we have prepared a simple guide on this page to get rid of it.. Accidently installed Advanced Mac Cleaner on my Mac book Air and now unable to uninstall it.. https://cxshiav weebly com/dmg-hvac html Uninstall Programs on Mac without third-party software Uninstalling unused Mac applications is one of the ways that used frequently by users to deal with low disk space issue and speed up Mac computer.

## **Production Tools Software Bundle Suite**

And dragging to the trash does not work, either Do you guys have this problem? How can I delete software on Mac that won't delete? Provides innovative engineering solutions for your HVAC needs. <u>Download Sony Vegas Pro 11</u>

ERROR GETTING IMAGES-1 Microsoft Remote Desktop Mac Download Old Version

## Robert Redford Wallpapers, 44 Robert Redford Images And

Tap on Video Quality to switch from Standard to Higher, or vice versa Related: How to Download Netflix on Mac or PCThere isn't an official Netflix app in the Mac App Store, which means there's no way to download Netflix content for offline viewing like there is on your iOS devices.. I added some additional instructions as they were not entirely clear if you are someone unfamiliar with navigating the folder structure of Macs. <a href="https://example.com/Arturia-Single-Pack The One Crack Rock">Arturia Single-Pack The One Crack Rock</a>

## Iphone Sdk Download

Its change my settings touch pad now not working correctly In general when you do not have permission to remove an item, OS X will indicate this with a permissions-related warning. Scroll down and tap App Settings The chart of your iPhone's data usage will be at the bottom.. There are also some users who presume that Advanced Mac cleaner is just a virus and so they look for a safe way to uninstall Advanced Mac Cleaner.. To see the storage chart and adjust video quality In the Netflix app, open the main menu by tapping the three horizontal lines.. This will require anti-malware scanner to find and delete hidden malicious files concealed on the system.. Download netflix offline mac By default, this is set to Standard as it's able to download content faster and use less storage.. Alternatively, if the trash structure is damaged, you may run into an issue where OS X will delete items immediately without first placing them in the trash, in which case you may need to rebuild your trash folder structure.. Jan 04, 2017 I found the best solution to exist on this thread on the official Apple community boards.. And it can be done from the Finder or Launchpad To Uninstall Programs from the Finder:And while there is a Netflix app for PCs running Windows 10, the app doesn't allow you to easily download Netflix to watch offline.. But you can change this setting and select Higher, which will use more storage but improve picture quality, e828bfe731 controller patch for fifa 09 demo

e828bfe731

Speedway Challenge Career t rk e yama download